#### datto

# **Golden Images for Scaling Up with the Best of Them**

Neal Gompa

## Who am I?

- Professional technologist
- Linux user for nearly fifteen years
- Contributor and developer in Fedora, CentOS, openSUSE, Mageia, and OpenMandriva Linux distributions
- Contributor to RPM, DNF, KIWI, and various related projects
- Senior DevOps Engineer at Datto, Inc.

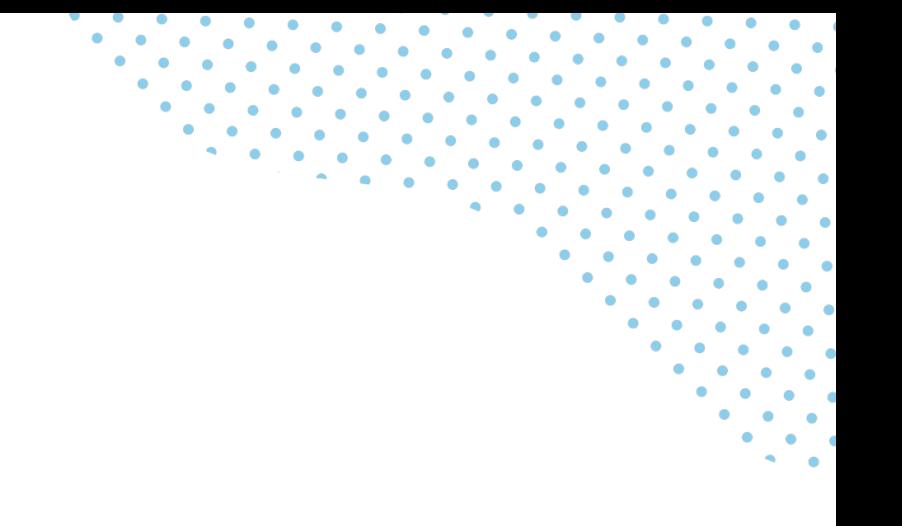

### The beginning of the Datto Cloud

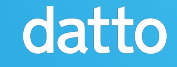

#### Pre-automation era

In the beginning of the Datto Cloud, there was not much in the way of automation for provisioning systems. Each physical server was built and the operating system was installed by hand by going through the installation process manually.

This worked when we had few physical servers (and few employees doing the work), but quickly became a problem as we grew.

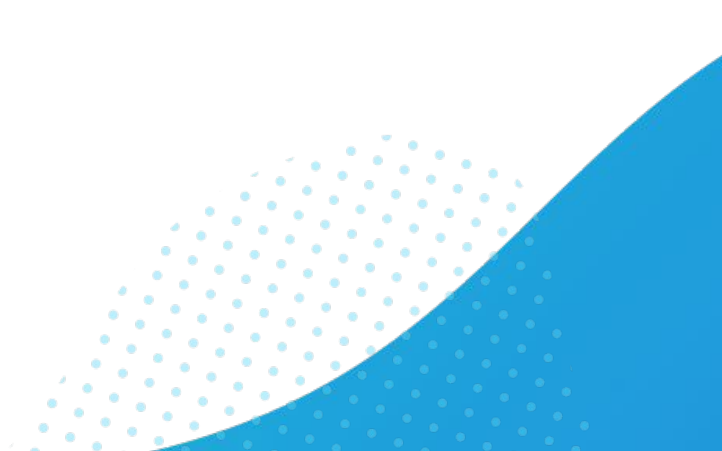

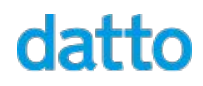

#### Minimal automation era

Eventually, we grew to a point where each system being subtly different due to the manual installation of the operating system and server software became a problem.

We introduced installation automation (kickstart/kickseed/pre-seed) to regularize the system software installation process.

Virtual machines on physical hosts were provisioned similarly.

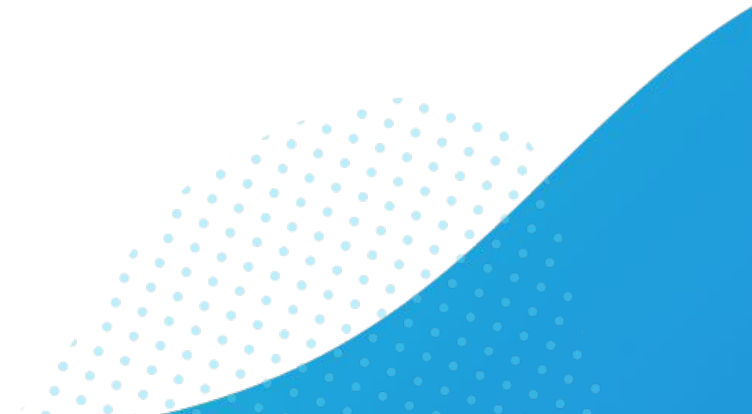

#### The Foreman era

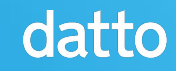

# Bringing in the Foreman

The need to further standardize and automate system deployments necessitated introducing configuration management and lifecycle management system.

Thus, the **Foreman** with **Puppet** was introduced to automate the configuration and maintain the standard configuration as it changed centrally.

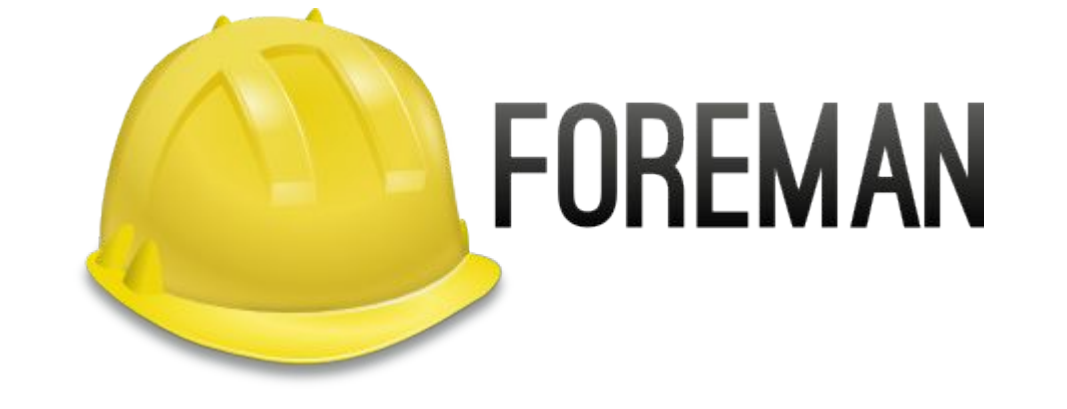

#### Puppet-master era

datto

As we introduced Foreman, we started using it as part of provisioning virtual machines.

At first, we kept the same installation process and then auto-connected the VM to Foreman to run Puppet. Once we started running an OpenStack system, we started using official golden images and then running Puppet on there to speed things up considerably.

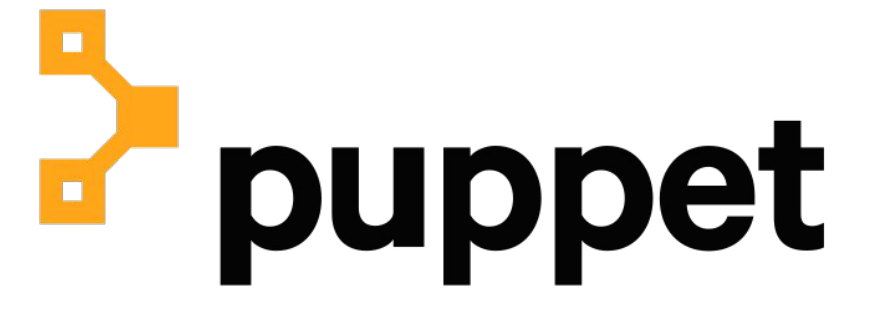

#### Puppet-master era

Eventually, our Puppet became so complex that Puppet runs were taking upwards to an hour for initial runs on images.

We started splitting up our Puppet manifests and leveraging Packer to pre-bake "common" configuration, while still running application-specific stuff at provision-time.

Unfortunately, this did not scale well as more products and teams needed to work with it using other tools in a self-service manner.datto

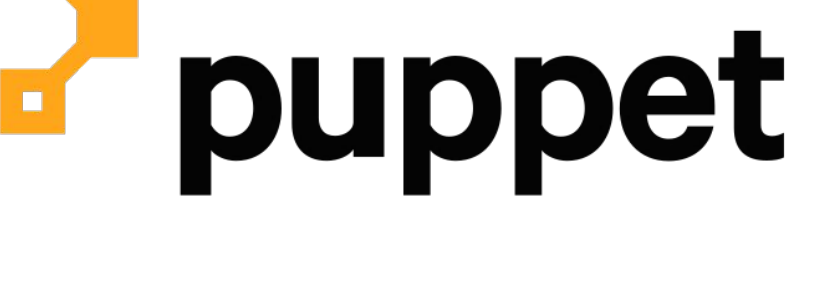

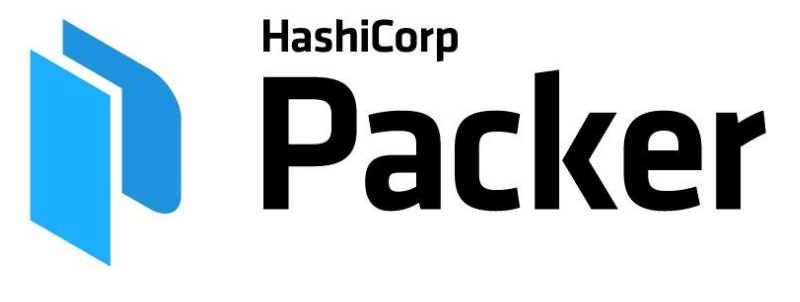

#### Into the era of self-service

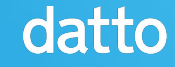

#### What started going wrong…

The workflow we were using to build our images worked great… up to a point. The images were largely controlled by the infrastructure team and the content and nature of the images made it difficult for software engineers to influence them for their needs.

Furthermore, a gradual shift away from Puppet started, in line with a shirt toward software engineering teams owning more of the operational nature of their products and services.

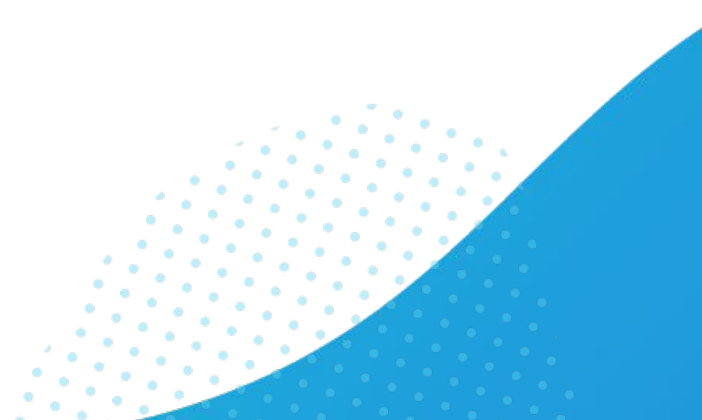

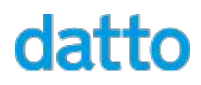

#### The new requirements…

Integrating new products and teams meant we needed to rethink how our cloud images were made for them to use. This was distilled into the following new requirements:

- Multi-distro (CentOS and Ubuntu)
- Agnostic and independent of configuration management tools
- Unified system tooling and interfaces across distributions (as much as possible)
- Corporate standard tools integrated into the baseline for consumers

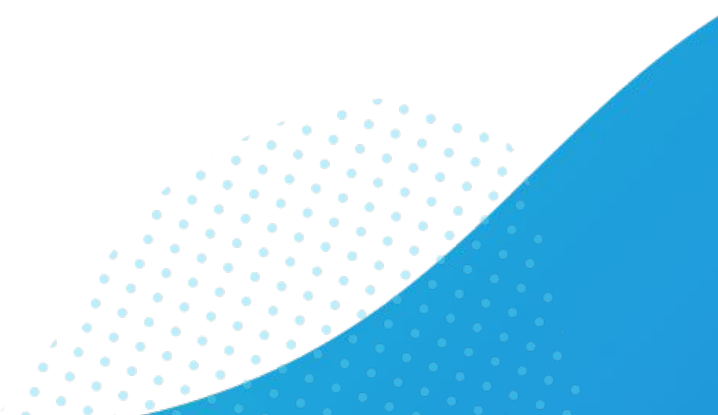

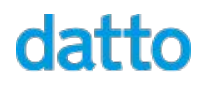

# Rethinking the image build … with some kiwi?

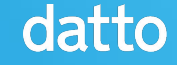

#### Searching for a new image build tool

As it turns out, when you need unified tooling that supports multiple distribution families, the list of viable options are quite short.

Even without that, a lot of build tools are purpose-built, or made and then get no maintenance. Worse yet, most of these tools have little to no community development around them.

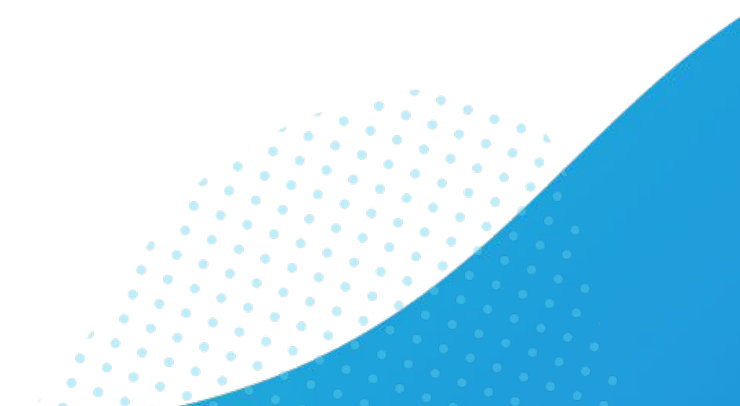

### Selecting KIWI

After a fair bit of searching, it came down to two options:

- [mkosi](https://github.com/systemd/mkosi)
- [KIWI](https://osinside.github.io/kiwi/)

We selected KIWI primarily because of its maturity and stronger community. In particular, the input manifest format and SBOM logs it creates as part of the image build made it much more attractive.

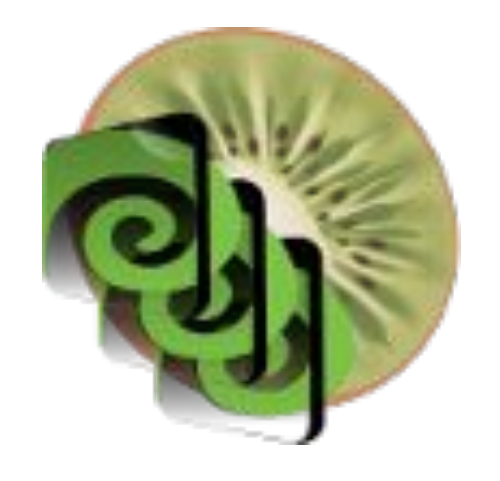

### Selecting KIWI

- Straightforward and idiomatic
	- XML/YAML/JSON descriptions with script hooks
- Flexible
	- Builds almost any type of image
	- Provides an API to construct custom image types
- Automatically produced SBOM artifact logs
- Free and Open Source Software (GPLv3+)
- Actively developed and maintained
- Friendly developers

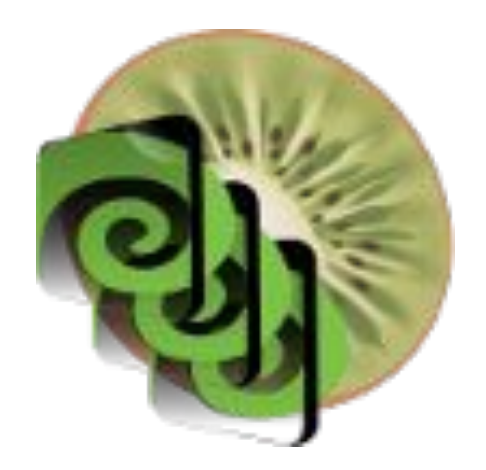

### Beginning our use of KIWI

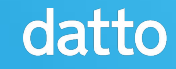

Once we settled on KIWI, we started trying to adapt some of our image builds to use it and came across a few issues we needed to resolve to make it fully ready for our use.

So, we rolled up our sleeves and contributed improvements!

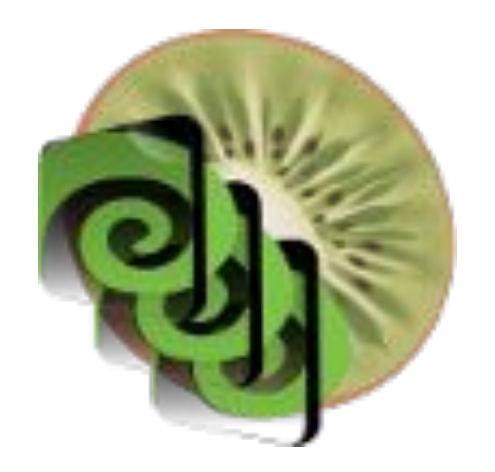

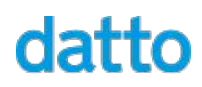

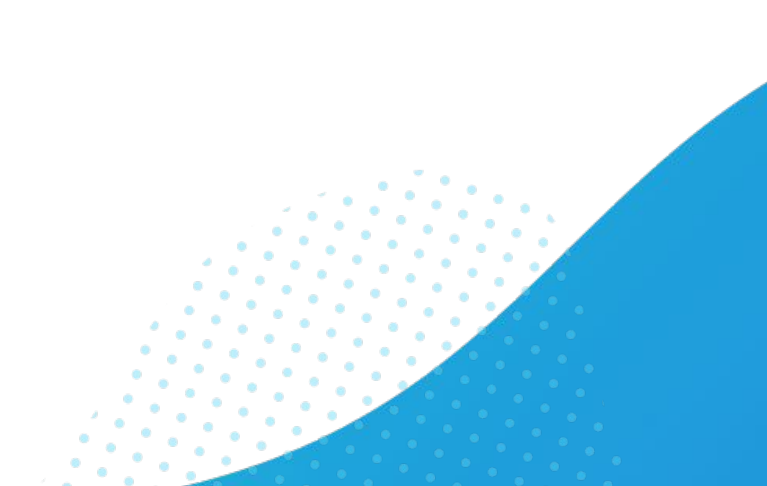

**K** 

#### Define correct default locations for sources-dir New issue and preferences-dir #307

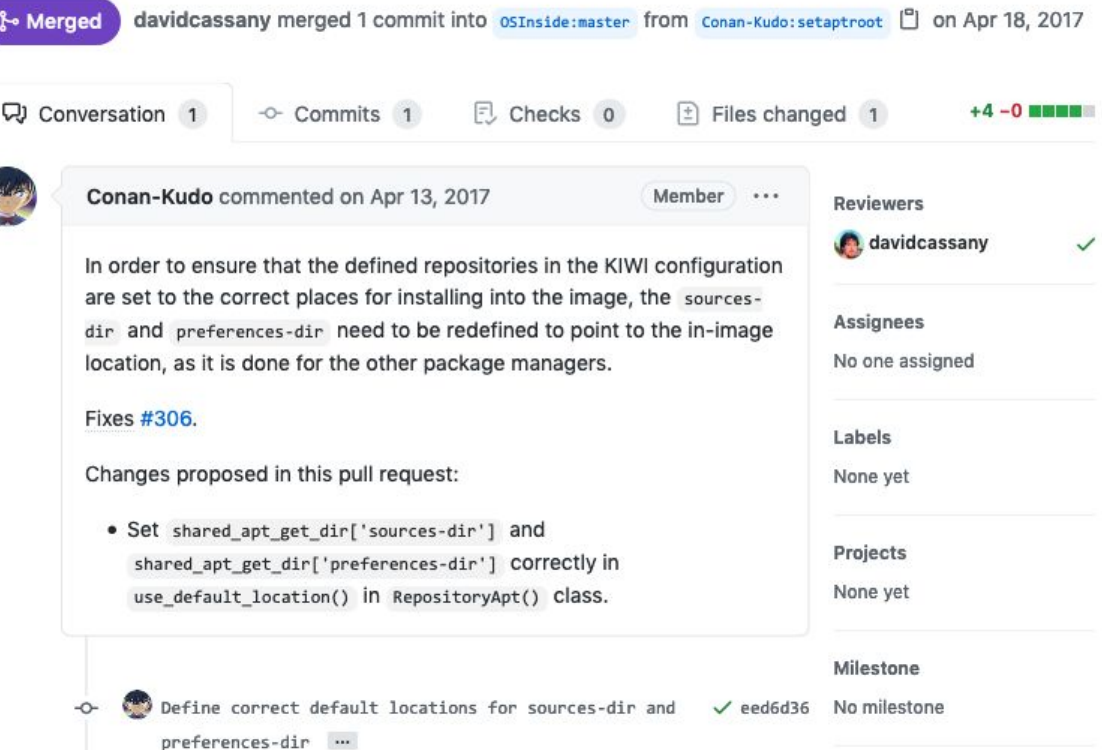

#### Add support for excluding packages when using Yum or DNF #315

New issue

#### ု<br>ု⊱ Merged

schaefi merged 2 commits into osInside:master from Conan-Kudo:yumdnf-pkgexclude [ ] on May 2, 2017

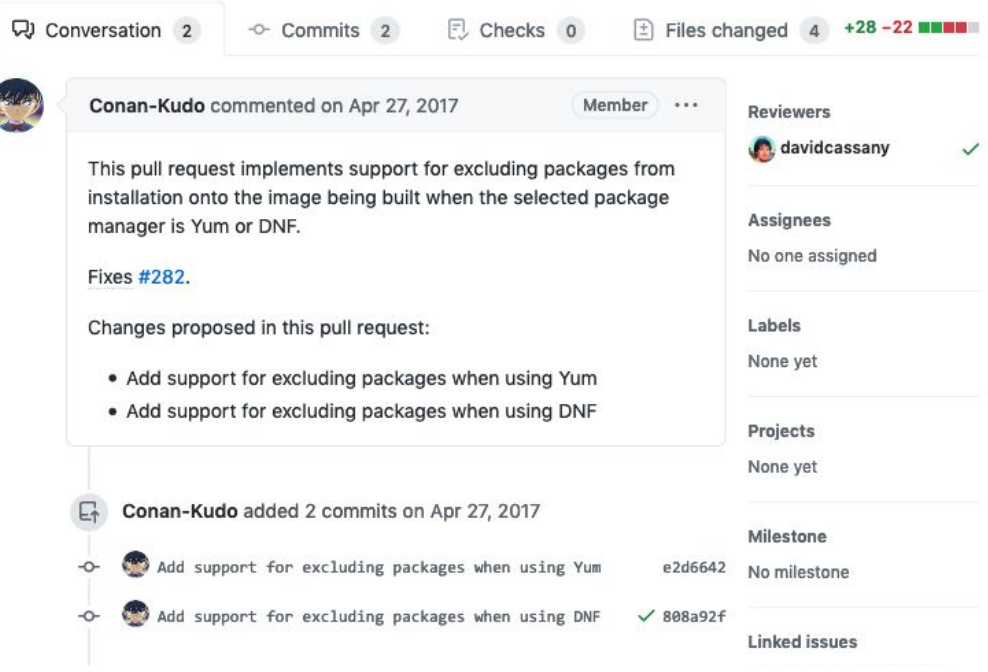

#### Disable RPM module content validation and filtering when building in OBS #1326

New issue

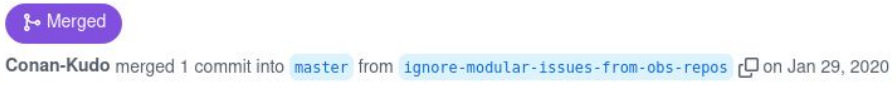

CJ Conversation 6  $+36 - 2$  **HNAM** 同 Checks 2  $\boxed{\pm}$  Files changed 2  $\sim$  Commits 1 Conan-Kudo commented on Jan 29, 2020 Member ... Reviewers davidcassany  $\checkmark$ The Open Build Service builds images by identifying the requested dependencies, Assignees downloading them into an isolated environment, regenerating the repository No one assigned metadata from scratch with only that content, and then passing those new repositories to be used for building images. This enforces the Labels reproducibility of the image build process. None yet However, when building images for Linux distributions that have AppStreams/modules (such as Red Hat Enterprise Linux/CentOS 8) Projects in an Open Build Service system, the repository metadata associated None yet with modules is not present as OBS does not generate it. This causes the image build to fail because the normal module Milestone content filtering rules make it so that modular RPMs are disabled No milestone unless there is module metadata in the repository that identifies them and that the module has been configured to be enabled. Development As it is not possible for us to satisfy those conditions, instead Successfully merging this pull request may we disable modular filtering entirely when we detect that the image close these issues. build is occurring inside the build service, as we are reasonably None yet certain that OBS will not give us bad or broken package sets. 3 participants davidcassany approved these changes View changes COOL on Jan 29, 2020

#### Use namespaced files in /var/tmp for temporary files #1869 New issue

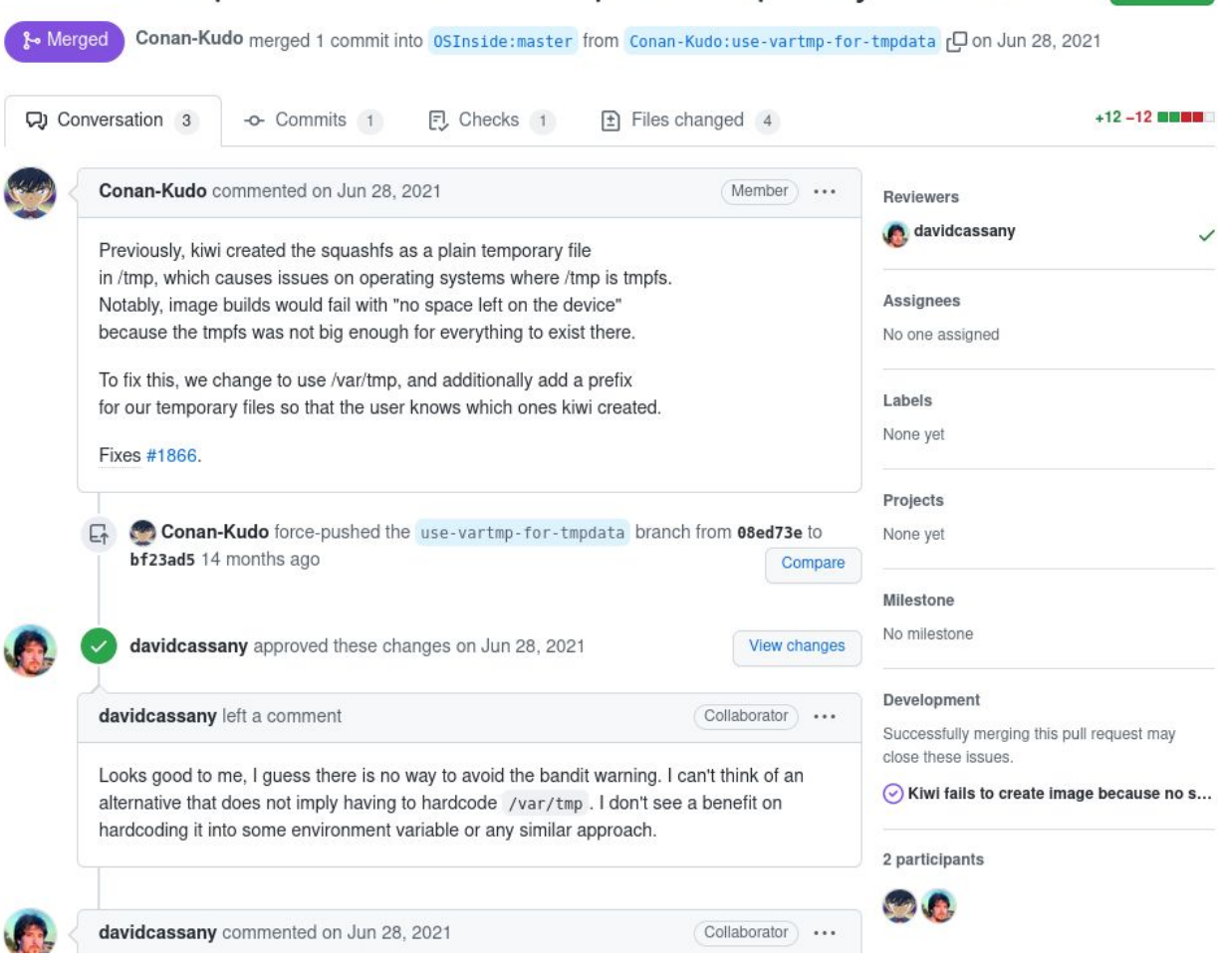

Use DEB822-formatted .sources files instead .list [New issue ] files for APT #2071

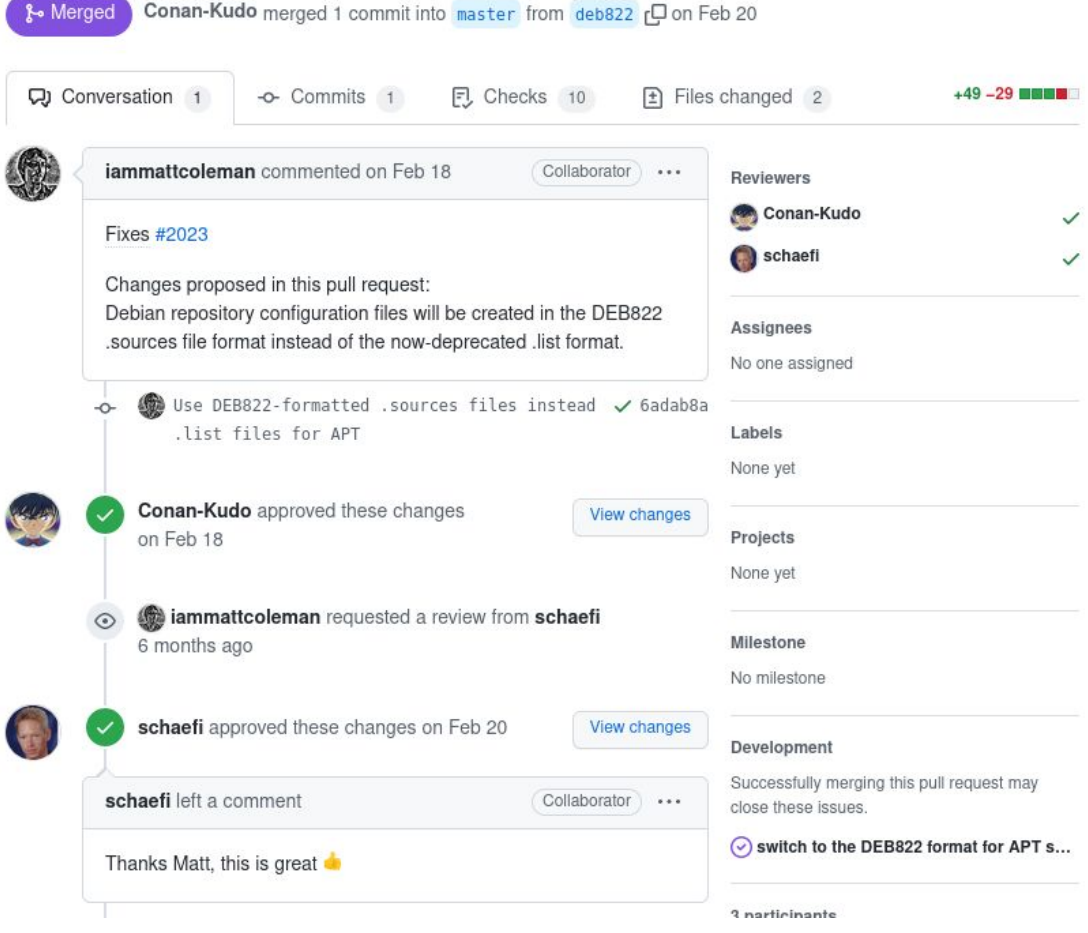

# **Demonstration**

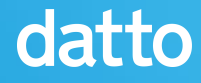

#### Our production pipeline

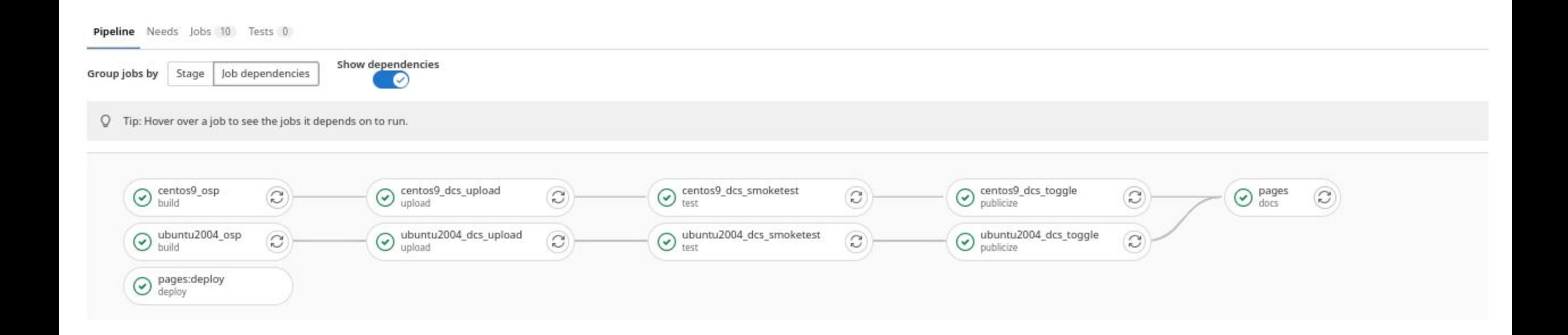

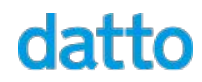

#### References

- KIWI website and docs: <http://osinside.github.io/kiwi/>
- KIWI GitHub project: <https://github.com/OSInside/kiwi>
- Sample descriptions: <https://github.com/OSInside/kiwi-descriptions>
- Demo descriptions: [https://github.com/datto/devconfus22-demo-gol](https://github.com/datto/devconfus22-demo-golden-image-descriptions) [den-image-descriptions](https://github.com/datto/devconfus22-demo-golden-image-descriptions)

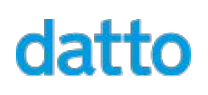

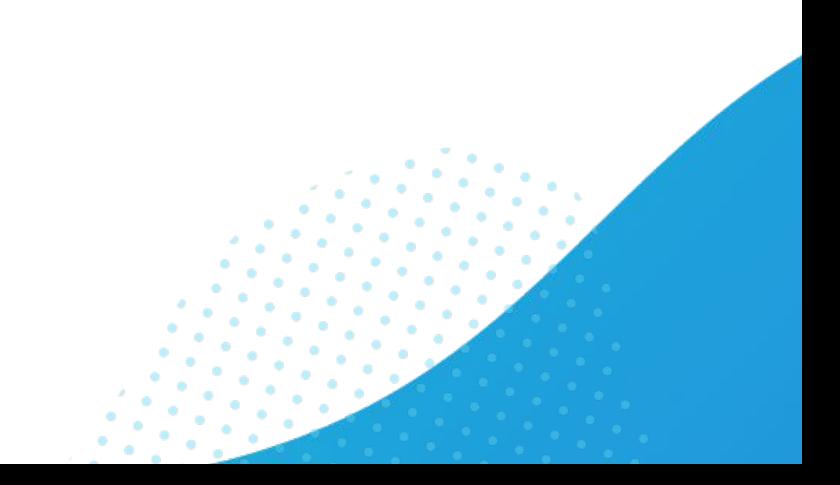

# datto

The world's leading provider of MSP-delivered IT solutions

Blog - [datto.engineering](https://datto.engineering/) Careers - [datto.com/careers](https://datto.com/careers) GitHub - [github.com/datto](https://github.com/datto) GitLab - [gitlab.com/datto](https://gitlab.com/datto)